AutoCAD 2013

- 13 ISBN 9787115291943
- 10 ISBN 7115291942

出版时间:2013-2

页数:350

版权说明:本站所提供下载的PDF图书仅提供预览和简介以及在线试读,请支持正版图书。

#### www.tushu111.com

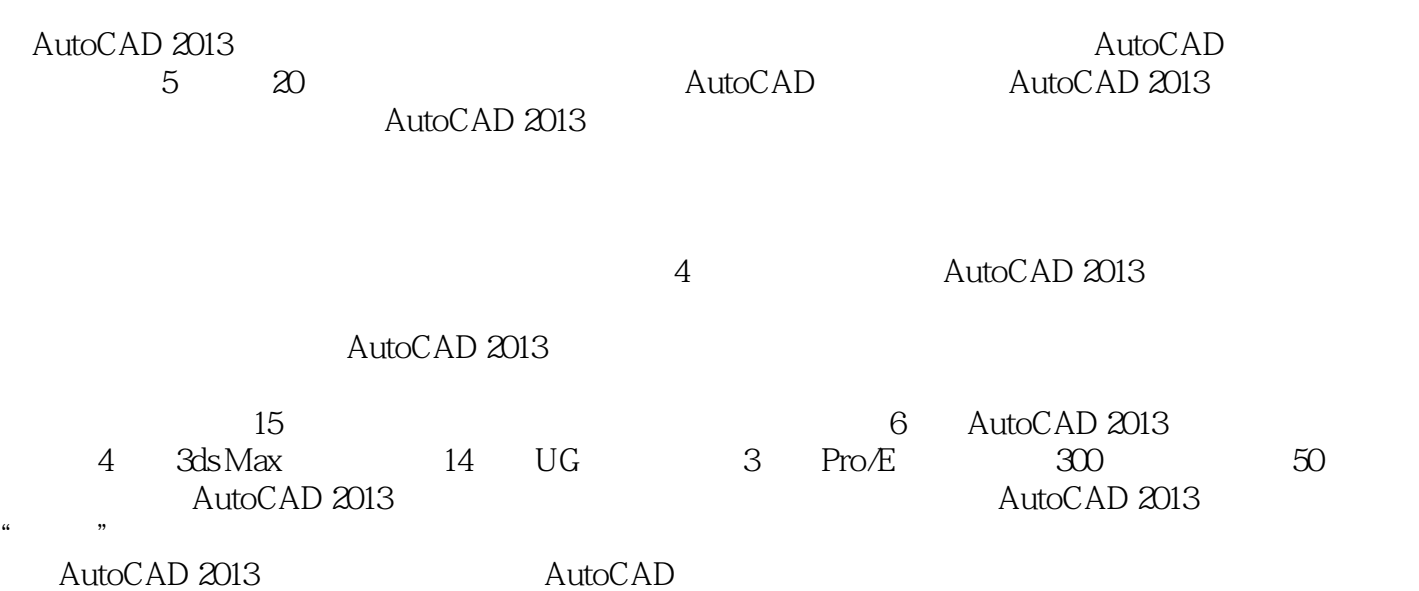

 $\degree$  , and the set of  $\degree$   $24$  ,  $\degree$ 

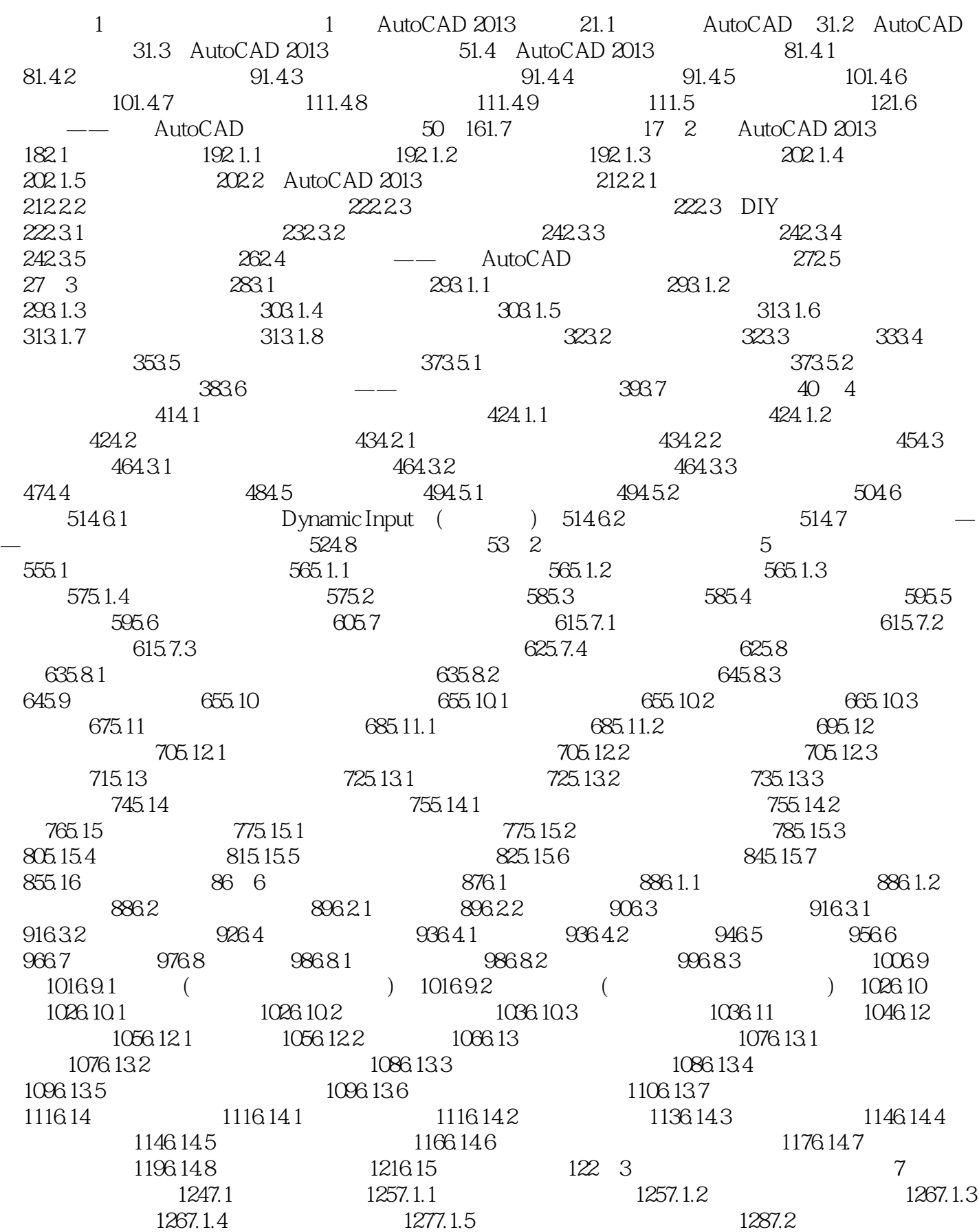

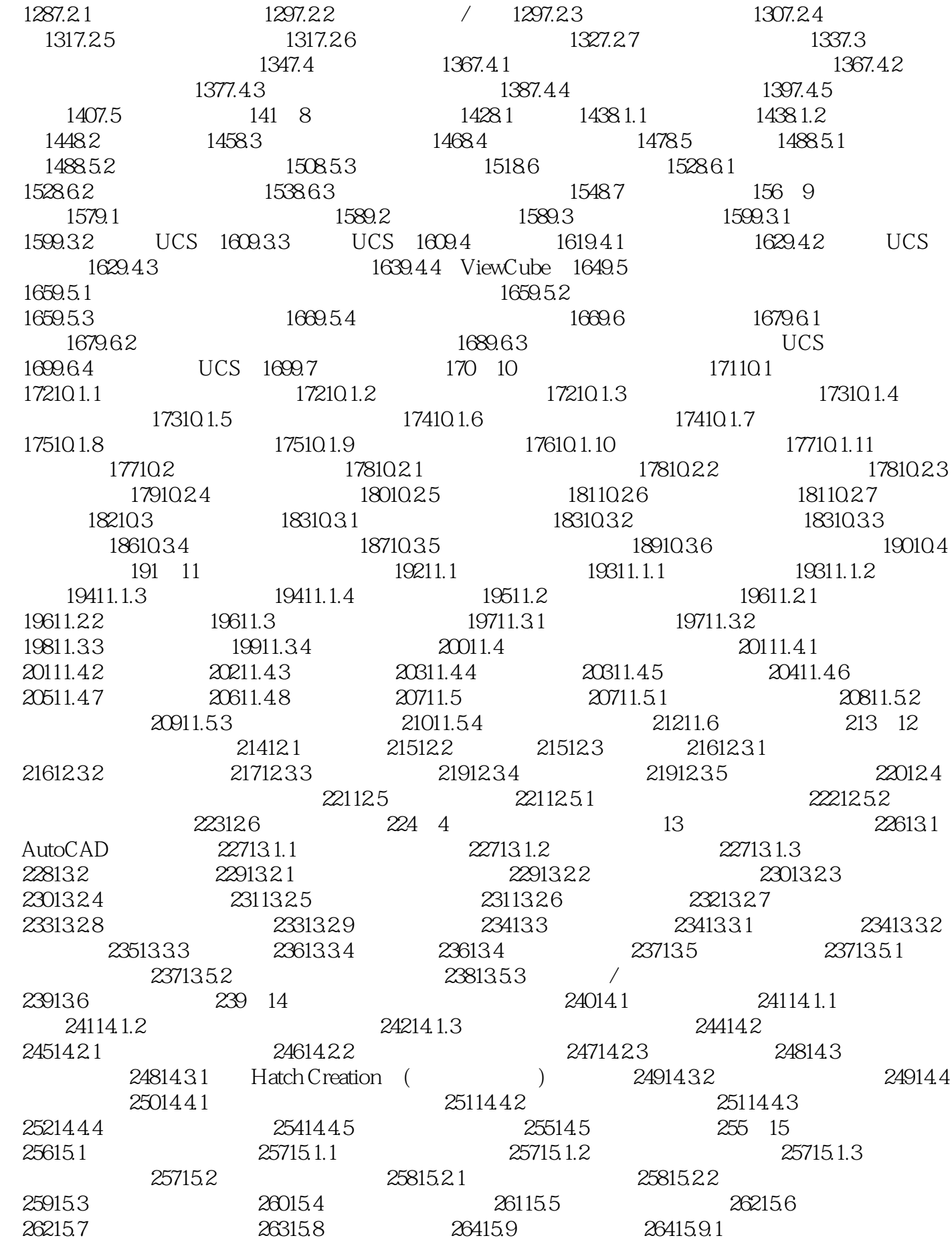

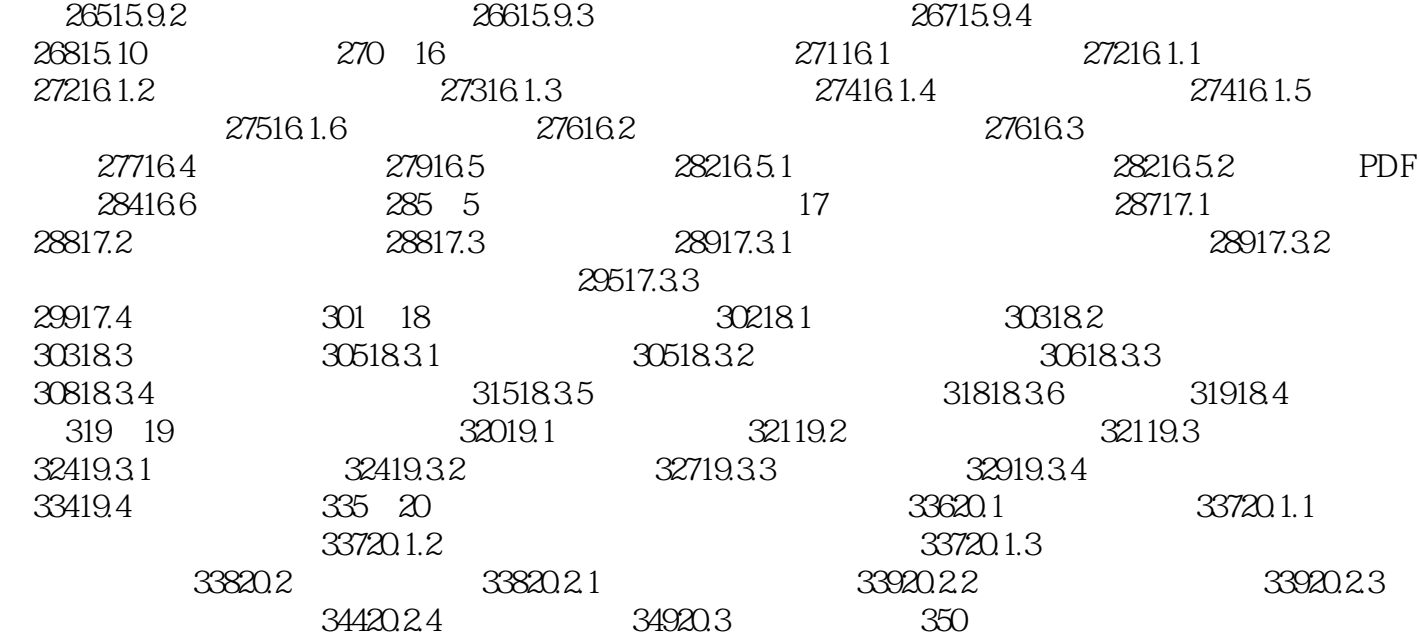

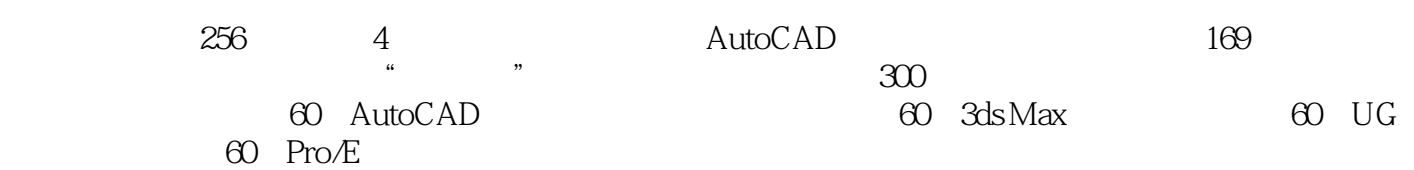

本站所提供下载的PDF图书仅提供预览和简介,请支持正版图书。

:www.tushu111.com